Муниципальное бюджетное образовательное учреждение «Италмасовская средняя общеобразовательная школа»

Принята на заседании педагогического совета От «30» сентября 2023 г. Протокол № 75

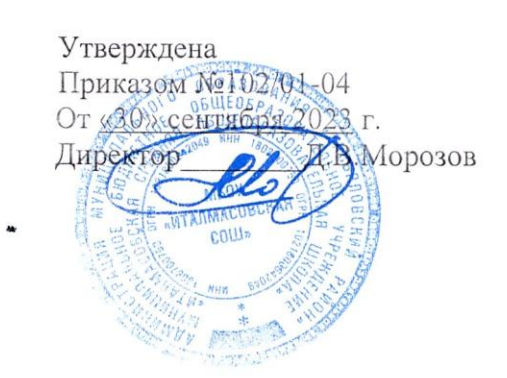

Дополнительная общеобразовательная общеразвивающая программа «Старшеклассники в робототехнике» технической направленности

> Возраст учащихся: 10-17 лет Один год обучения

Составитель: Яговкин Денис Михайлов педагог дополнительного образования

Италмас, 2023

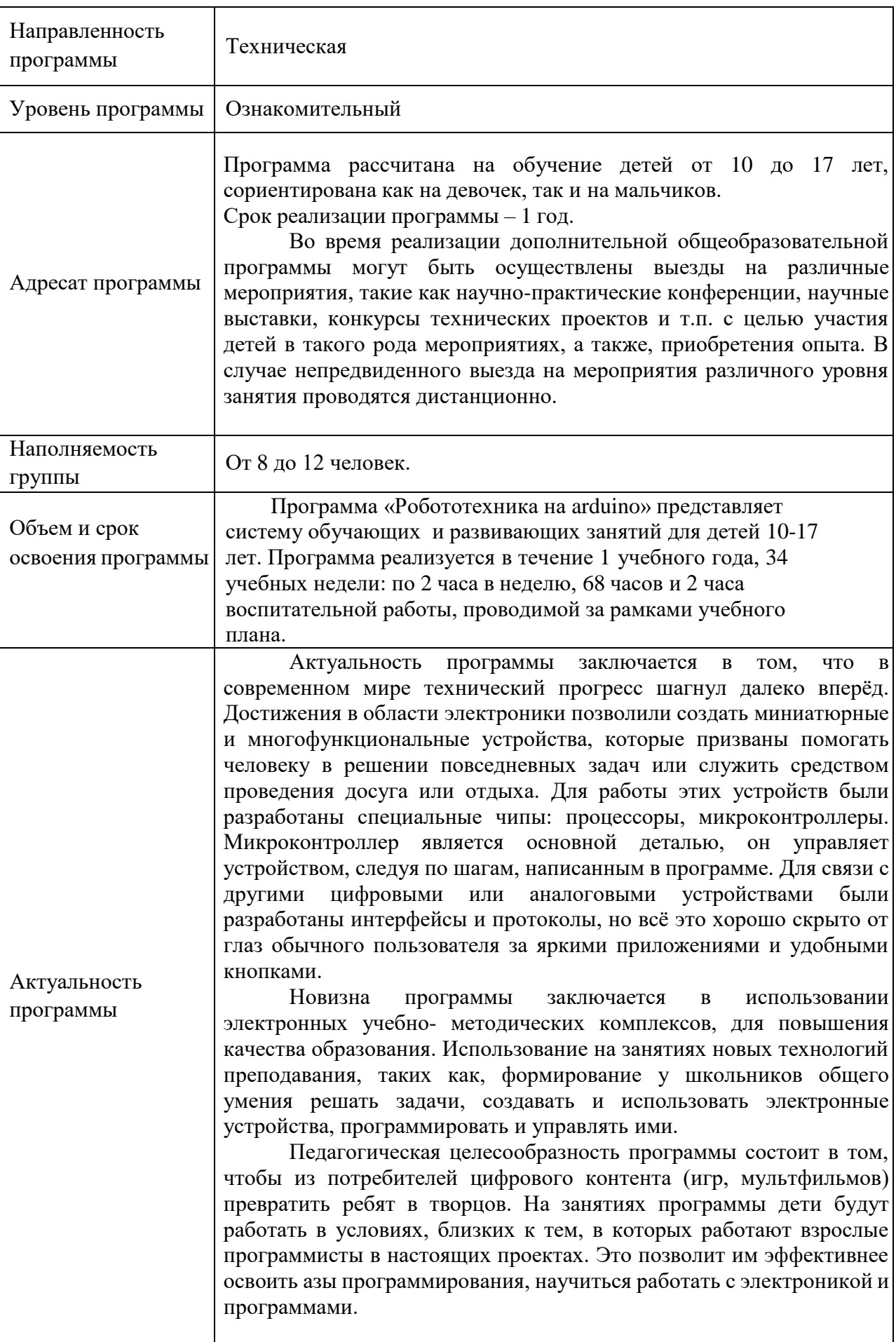

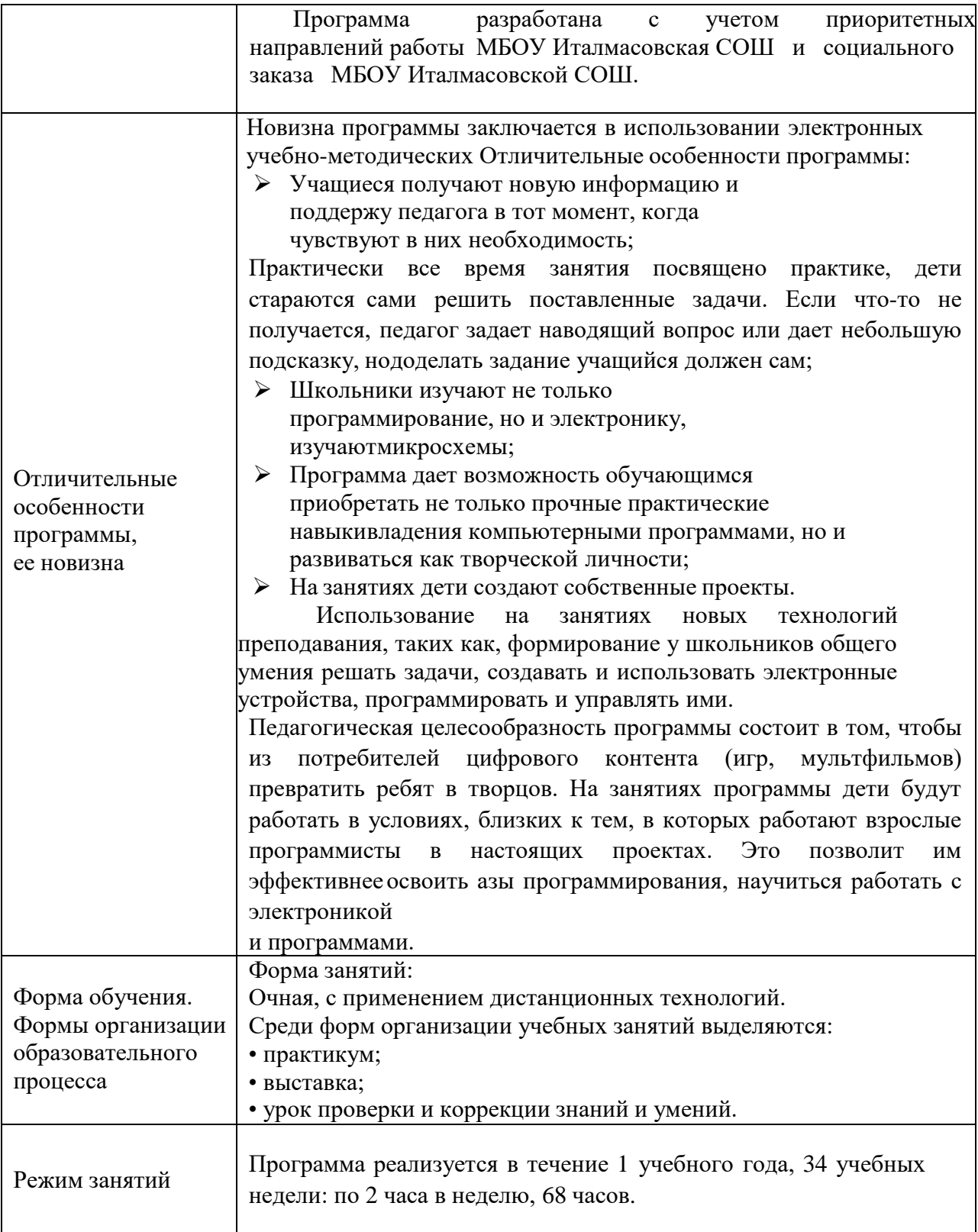

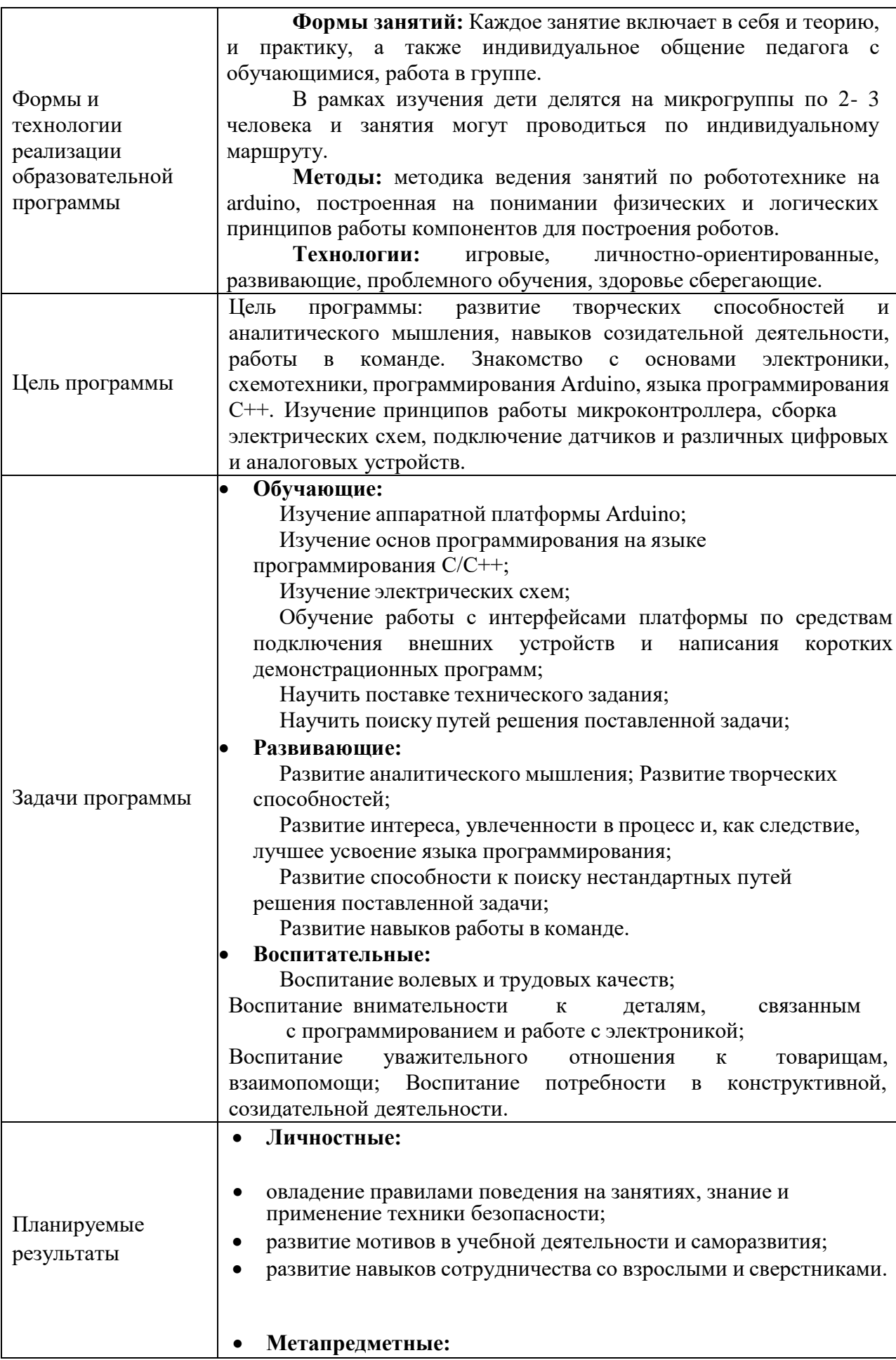

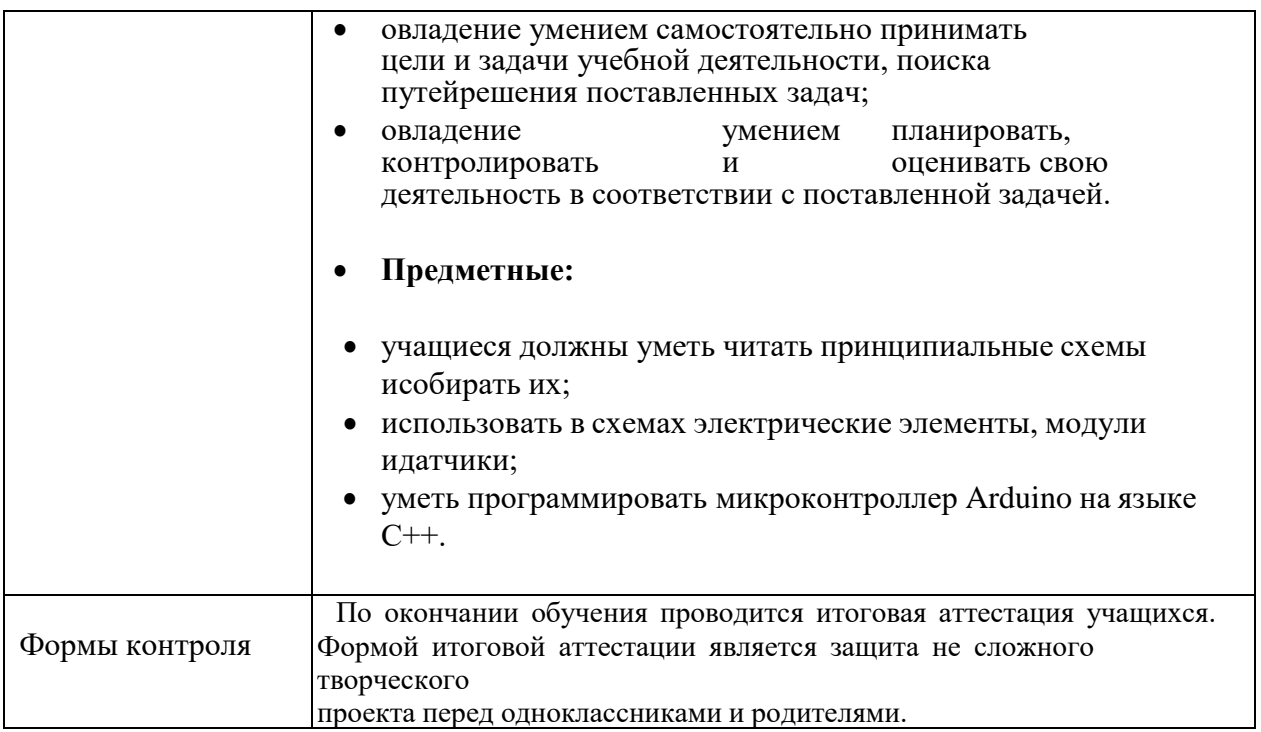

# **Учебный план программы**

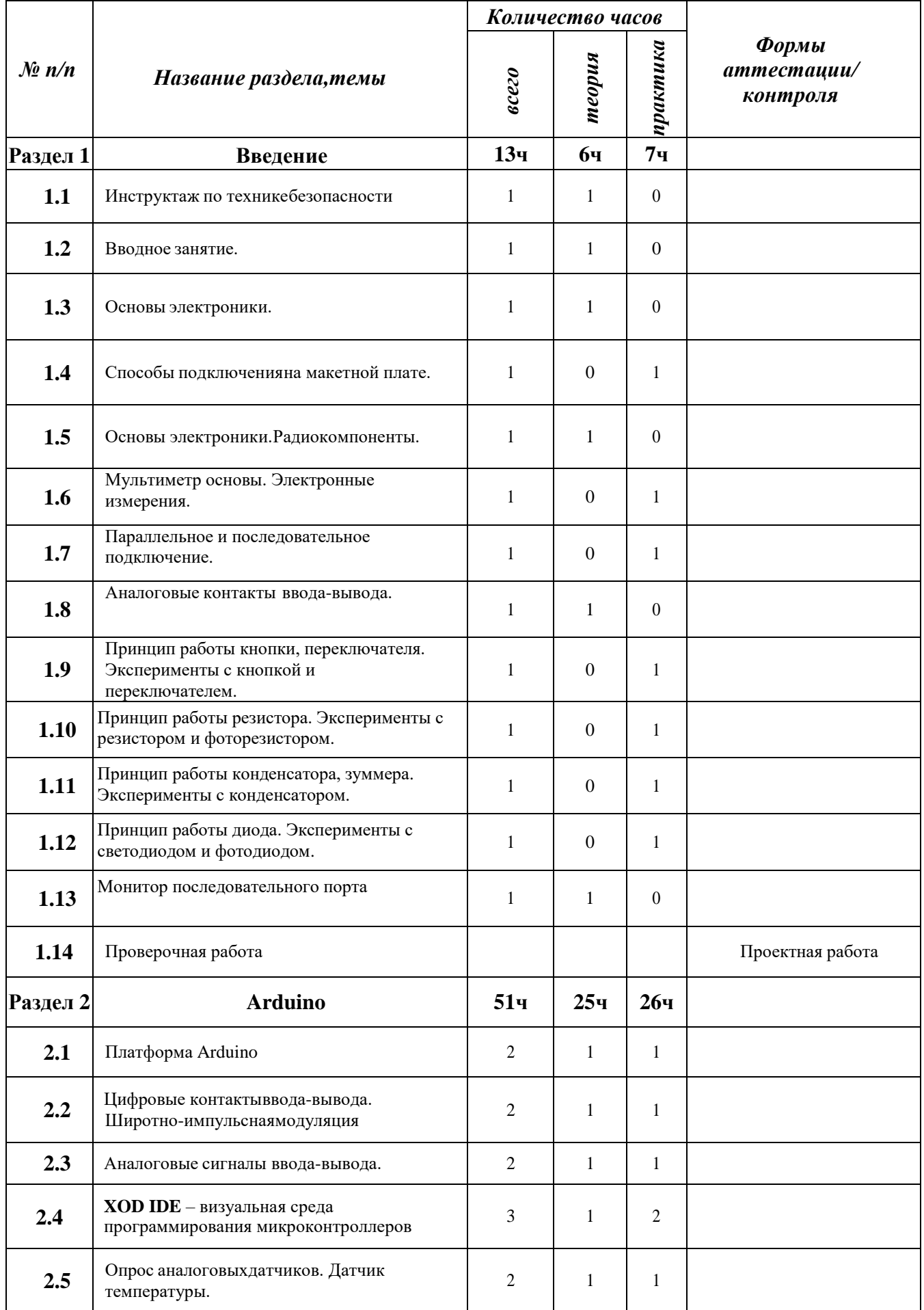

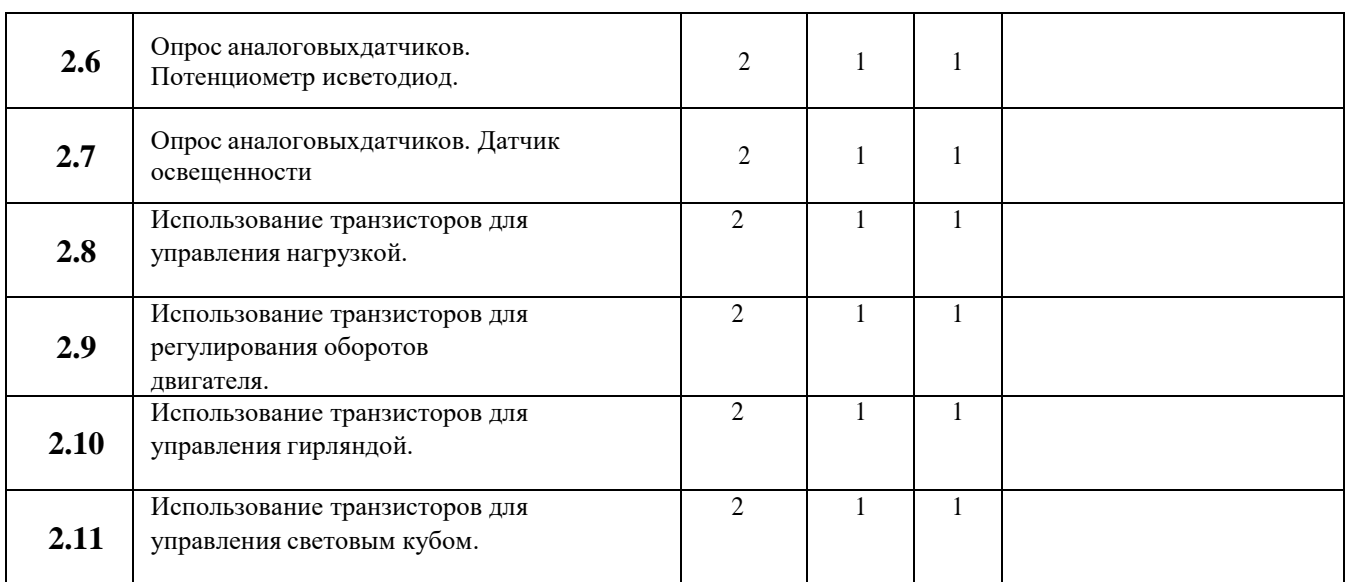

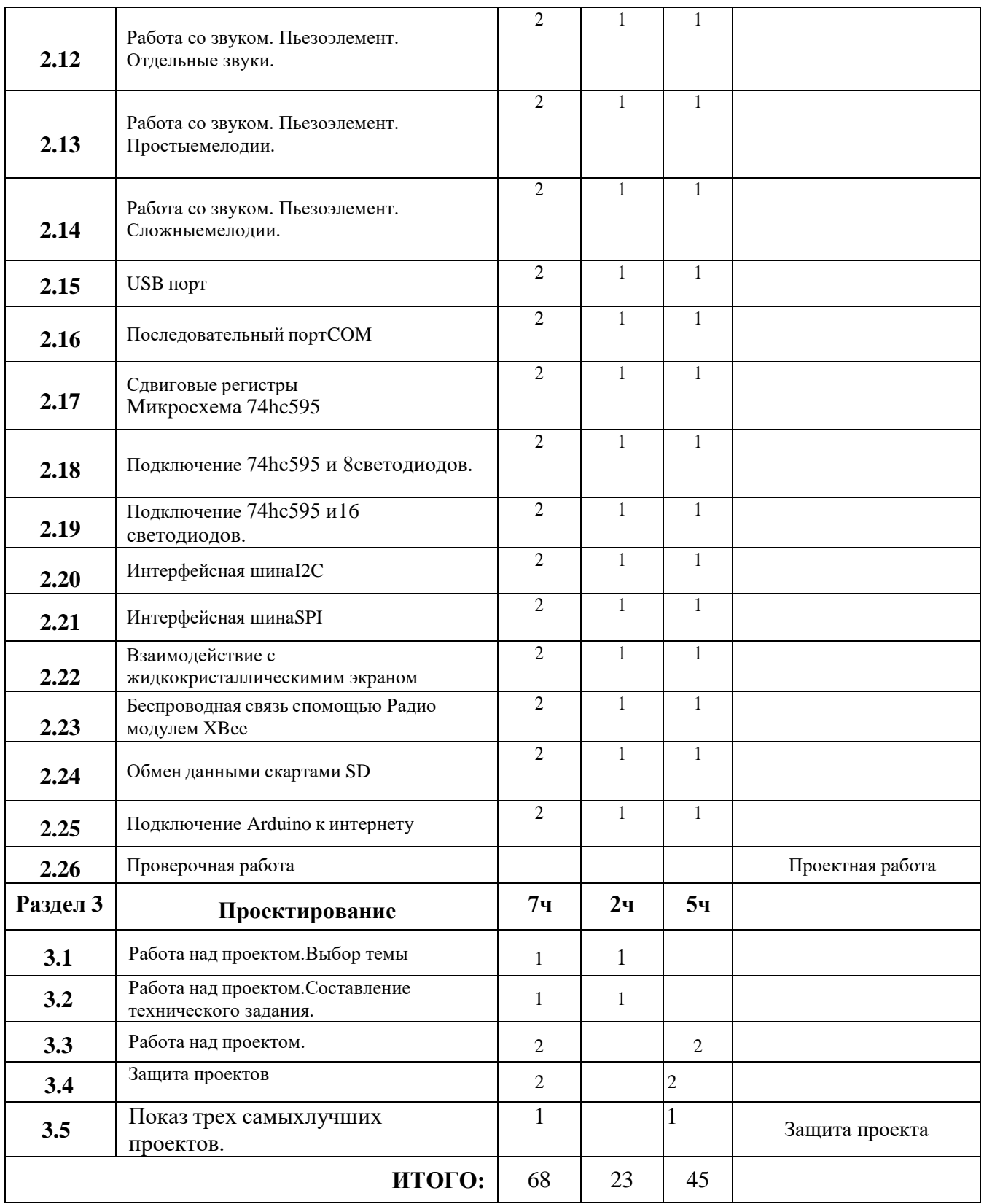

## **Содержание программы**

### **Раздел 1 «Вводное занятие».**

Инструктаж по технике безопасности. Безопасная работа в компьютерном классе. Формы организации и проведения занятий. Ознакомление обучающихся с содержанием и сутью изучаемого предмета. Техника безопасности при работе в компьютерном классе. Нацеленность обучающихся на конкретный результат проекта, созданным ими как результат их самостоятельной познавательной, исследовательской, творческой деятельности.

ЭОР:

- 1. Безопасная работа в компьютерном классе.<https://clck.ru/328AHL>
- 2. Ознакомление обучающихся с содержанием и сутью изучаемого предмета

### https://clck.ru/328AQe

### *Предметные результаты обучения*

- соблюдать правила безопасности;
- организовывать рабочее место;
- распознавать и называть основные элементы конструктора;
- собирать плоскостную и объемную модели (по чертежу, образцу, инструкции, схеме);
- сравнивать по образцу конструкцию модели.
- организовывать рабочее место;
- распознавать и называть конструктивные, соединительные элементы и основные узлы робота;
- конструировать робота в соответствии со схемой, чертежом, образцом, инструкцией;
- составлять простой алгоритм действий робота.
- организовывать рабочее место;
- излагать факты технологических достижений человечества.

### **Раздел 2 «Основы электроники».**

Техника безопасности. Общее понятие об электрическом токе. Виды источников тока и электронные компоненты. Условные графические обозначения на электрических схемах. Понятие об электрической цепи и ее принципиальной схеме. Электрическая цепь – электрическая схема. Обозначение элементов. Сборка электрических цепей по предложенным схемам. Электронный конструктор. Внесение изменений в предложенную схему.

Проект «Пантограф». Проект «Перетягивание каната». Проект «Маячок». Проект

«Терменвокс». Проект «Миксер». Проект «Маячок с нарастающей яркостью». Проект «Кнопочные ковбои». Проект «Бегущий огонёк». Проект «Секундомер». Проект «Пульсар». Проект «Светильник с управляемой яркостью». Проект «Мерзкое пианино»

*Формы и методы***.** Объяснительно-иллюстративный, репродуктивный, диалогический, эвристический, технология индивидуальных консультаций.

ЭОР:

1. Видео на создание проектов из программы. https://youtu.be/diSbtlrFqDc

### *Предметные результаты обучения:*

*Учащиеся должны знать:*

читать схемы, таблицы, графики и т. д.;

 создавать и преобразовывать знаки и символы в модели и схемы для решения учебных и познавательных задач;

анализировать логическую структуру принципиальных схем.

*Учащиеся должны уметь:*

◆ собирать электрическую цепь по предложенной схеме;<br>◆ строить таблины истинности лля погических выражени

◆ строить таблицы истинности для логических выражений;<br>◆ строить электрические схемы:

строить электрические схемы;

вычислять истинностное значение логического выражения

*Диагностика и способы отслеживания результата:*

устный опрос по пройденному теоретическому материалу.

### **Работа над проектом.**

Смотр-конкурс готовых моделей робота обучающихся. Критерии оценивания. *Формы и методы***.** Диалогический, проблемно-исследовательский.

*Предметные результаты обучения:*

*Учащиеся должны знать:*

основные требования курса готовых моделей робота.

*Учащиеся должны уметь:*

выполнять защиту своих моделей.

*Диагностика и способы отслеживания результата:* смотр-конкурс готовых проектов.

# **Рабочая программа воспитания**

# **1. Цель, задачи и результат воспитательной работы**

**Цель:** Создание условий для формирования социально-активной, творческой, нравственно и физически здоровой личности обучающегося, способной на сознательный выбор жизненной позиции, а также к духовному и физическому самосовершенствованию, саморазвитию в социуме.

# **Задачи:**

1. Способствовать развитию личности, способной формировать собственное мировоззрение и систему базовых ценностей.

2. Сформировать умение самостоятельно оценивать происходящее и использовать накапливаемый опыт в целях самосовершенствования и самореализации в процессе жизнедеятельности обучающихся.

3. Развивать систему отношений в коллективе через разнообразные формы активной социальной деятельности.

**Основные формы** воспитательной работы по вышеизложенным направлениям:

- конкурсы, соревнования;
- родительские собрания;
- тематические занятия, акции;
- беседы, дискуссии;
- просмотр обучающих видеофильмов.

# **Календарный план воспитательной работы**

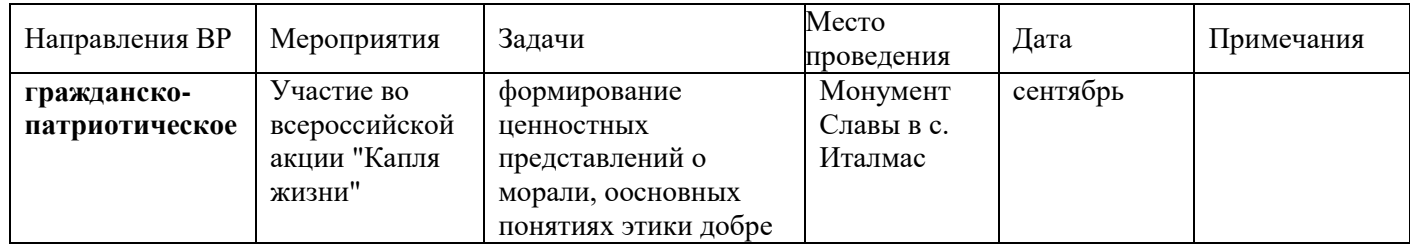

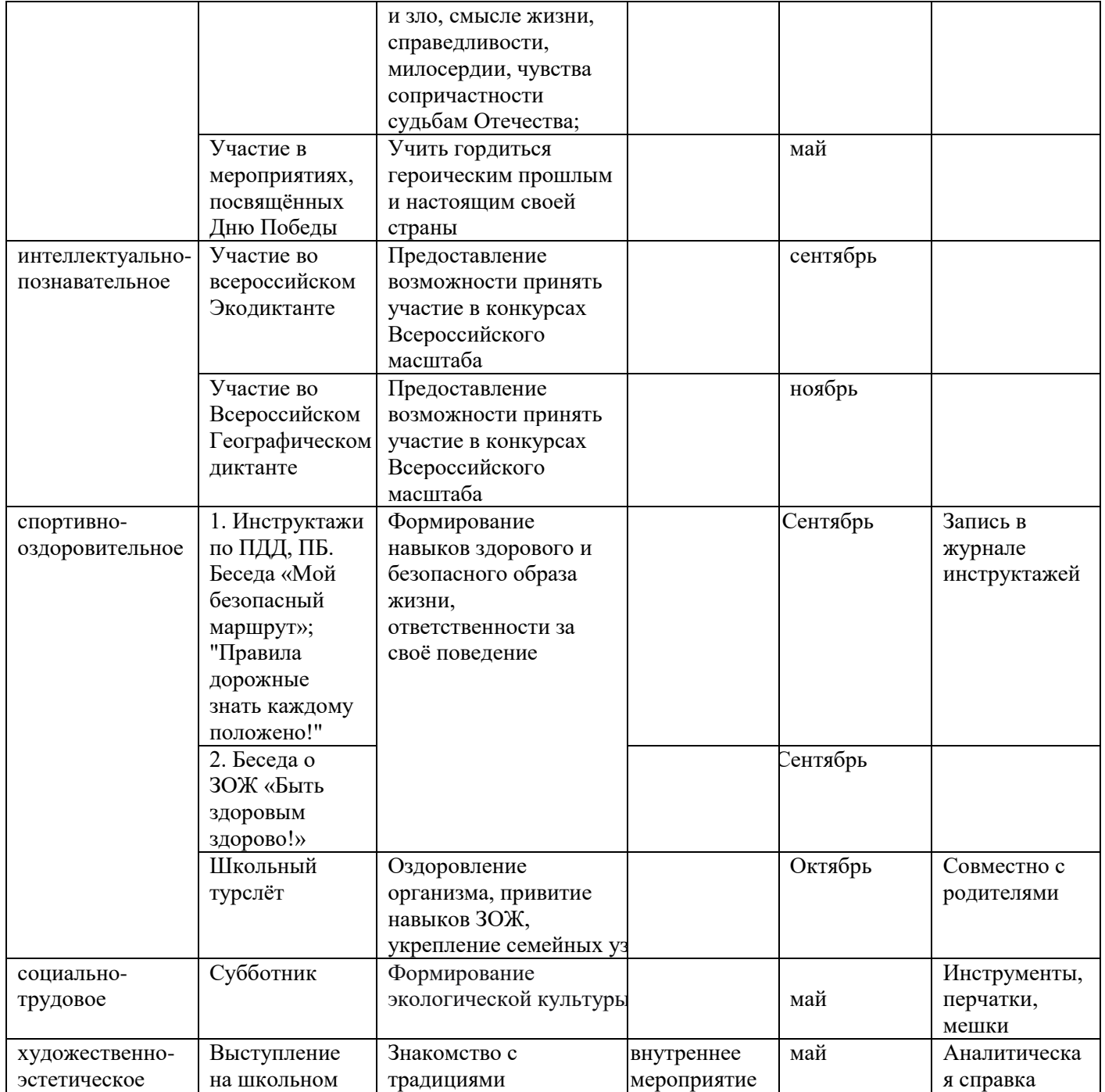

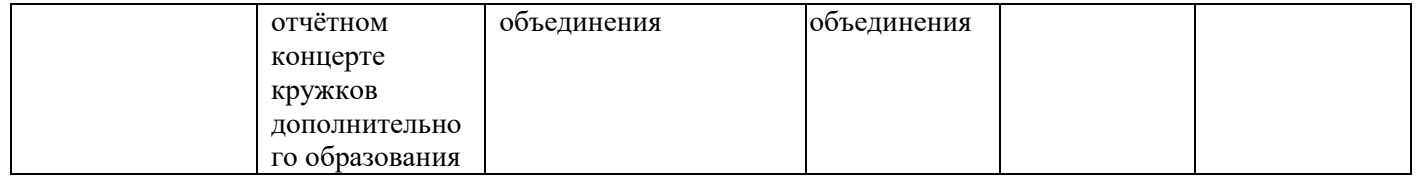

# **Календарный учебный график**

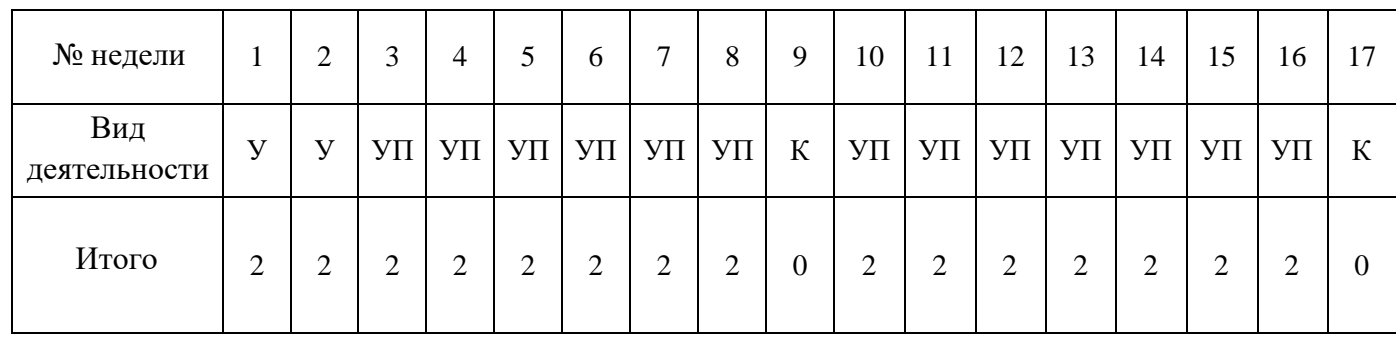

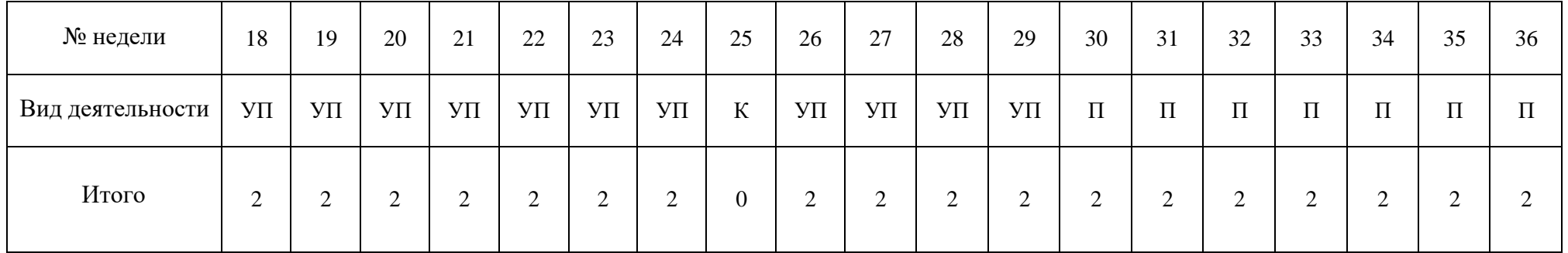

У- учебные занятия (теория; практика; контроль; самостоятельная работа учащихся)

К - каникулы

П - промежуточная аттестация

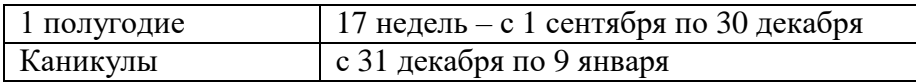

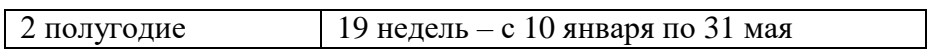

## **Условия реализации программы**

# **Материально-техническое обеспечение**

# **Аппаратные средства:**

1. Компьютерный класс с персональными компьютерами.

2. Конструктор «Arduino» с датчиками и радиодеталями;

3. Проектор и интерактивная доска для демонстрации учебн ыхфильмов, улучшения наглядности излагаемого материала и организации выступлений.

4. Телекоммуникационные устройства для доступа к сети Интернет;

Программные средства:

- 1. Операционная система Windows7 и выше;
- 2. Пакет MicrosoftOffice 2007 и выше;
- 3. Интернет-браузеры: Opera, Chrome и прочие;
- 4. Программа ArduinoIDE.

**Кадровое обеспечение.** Педагог дополнительного образования соответствует образовательному цензу.

**Методическое обеспечение.** Технологические карты, входящие в состав наборов «Матрешка», содержащие инструкции по сборке конструкций и моделей. Дидактические и лекционные материалы: книги для педагога, входящие в состав наборов «Матрешка», содержащие рекомендации по проведению занятий; презентационный материал; обучающие материалы; печатные издания или аудиозаписи.

**Программное обеспечение.** Электронный конструктор «Матрёшка Z», компьютер**.** Электронный конструктор «Микроник»

# **Информационное обеспечение.**

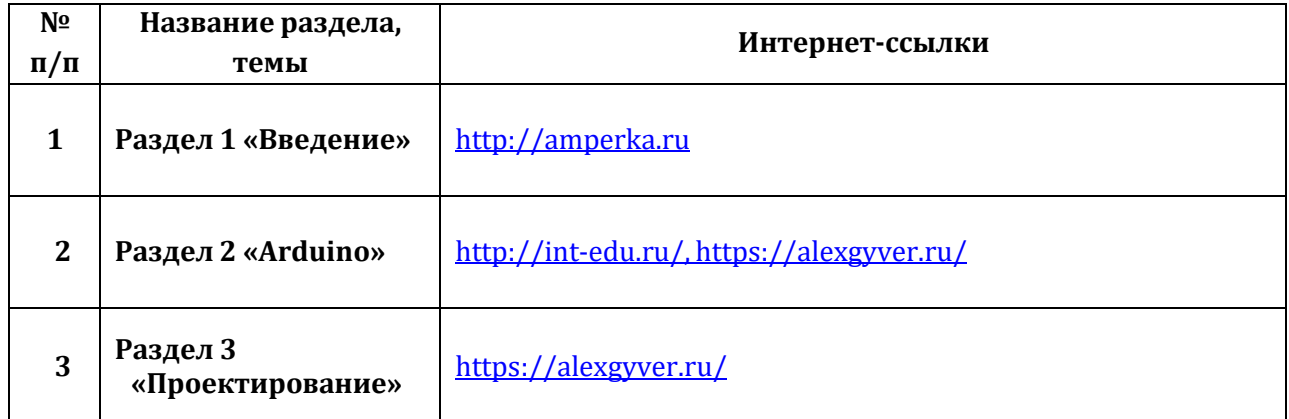

### **Оценочные материалы**

Среди учащихся проводится контрольно-измерительный испытание. Предлагается следующее задание: «Собрать самостоятельно секундомер на платформе Arduino». Для учащихся выдается стартовый набор Arduino, интернетом пользоваться разрешено. На выполнения задания дано 60 минут.

### **Критерий оценки:**

- 1. Правильность сборки от 0 до 10 баллов;
- 2. Правильность написания скетча от 0 до 10 баллов;
- 3. Время сборки от 0 до 10 баллов;
- 4. Ответ на поставленные вопросы от 0 до 20 баллов;
- 5. Выполнение дополнительно задания от 0 до 20 баллов.

#### **Схема подключения:**

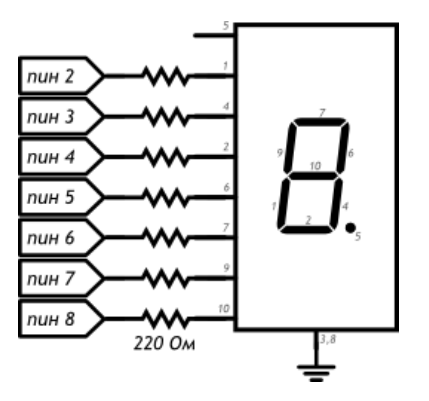

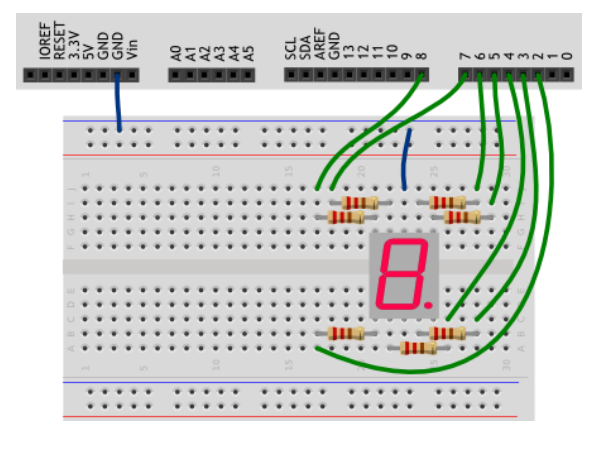

Скетч:

#define FIRST\_SEGMENT\_PIN 2 #define SEGMENT\_COUNT 7

// префикс «0b» означает, что целое число за ним записано в // в двоичном коде. Единицами мы обозначим номера сегментов

// индикатора, которые должны быть включены для отображения

// арабской цифры. Всего цифр 10, поэтому в массиве 10 чисел.

// Нам достаточно всего байта (англ. byte, 8 бит) для хранения

// комбинации

сегментов для каждой

```
из цифр.byte
numberSegments[10] ={
0b00111111, 0b00001010, 0b01011101, 0b01011110, 0b01101010,
0b01110110, 0b01110111, 0b00011010, 0b01111111, 0b01111110,
};
void setup()
{
for (int i = 0; i <SEGMENT_COUNT; ++i)
pinMode(i +
FIRST_SEGMENT_PIN,
OUTPUT);
}
void loop()
{
// определяем число, которое собираемся отображать. Пусть им
// будет номер текущей секунды,
зацикленный на десяткеint number
= (millis() / 1000) % 10;
// получаем код, в котором
зашифрована арабская цифраint
mask = numberSegment[number];// для каждого из 7
сегментов
индикатора...for (int i
= 0; i <
SEGMENT_COUNT;
(++i) {
// ...определяем: должен ли он быть включён. Для этого
// считываем бит (англ. read bit), соответствующий текущему
// сегменту «i». Истина — он
установлен (1), ложь — нет (0)boolean
enableSegment = bitRead(mask, i);
// включаем/выключаем сегмент на основе
полученного значенияdigitalWrite(i +
FIRST_SEGMENT_PIN, enableSegment);
}
}
```
# **Список литературы**

## **Литература, используемая педагогом:**

- 1. В.С. Безрукова «Педагогика. Проективная педагогика», Екатеринбург, 1996.
- 2. В. Н. Гололобов «С чего начинаются работы? О проекте Arduino для школьников(и не только)», Москва, 2011.
- 3. Буклет «Arduino. Быстрый старт».
- 4. Буклет «Конспект хакера».
- 5. Методическая разработка «Микроник».
- 6. Справочник по Arduino: <http://arduino.ru/Reference>
- 7. Блум Джереми «Изучаем Arduino: инструменты и методы техническоговолшебства». Пер. с англ. – СПб.: БХВ-Петербург, 2015.- 336 с.:ил.

## **Литература, рекомендуемая для обучающихся.**

- 1. В. Н. Гололобов «С чего начинаются работы? О проекте Arduino для школьников(и не только)», Москва, 2011.
- 2. Буклет « Arduino. Быстрый старт».
- 3. Буклет «Конспект хакера».
- 4. Методическая разработка «Микроник»
- 5. Справочник по Arduino: <http://arduino.ru/Reference>
- 6. Блум Джереми «Изучаем Arduino: инструменты и методы технического волшебства». Пер. с англ. – СПб.: БХВ-Петербург,2015.- 336 с.:ил.